# **ROBOT FRAMEWORK**

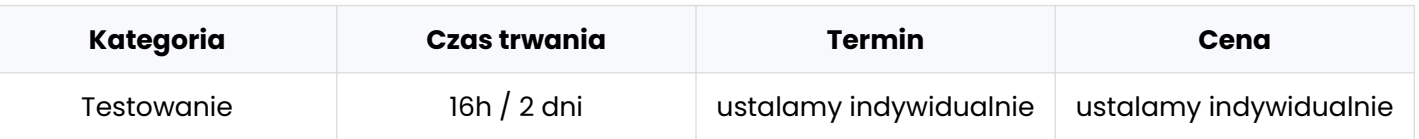

### **Program szkolenia:**

Poniżej przedstawiamy przykładowy program szkolenia, który może zostać zmodyfikowany zgodnie z oczekiwaniami oraz poziomem grupy szkoleniowej. Przed przygotowaniem docelowego programu szkolenia, przeprowadzamy rozmowę techniczną, w której bierze udział trener oraz osoba techniczna lub cały zespół developerów reprezentujący klienta, w celu ustalenia szczegółów szkolenia.

### **Dzień 1 [8h]**

### **Moduł 1: Wprowadzenie**

- Demo puszczenie prostych testów i przedstawienie raportu
- Plan szkolenia (ramy czasowe, agenda, przerwy, inne sprawy organizacyjne), zasady współpracy
- Runda zapoznawcza (kim jesteś, czym się zajmujesz, czemu postanowiłeś wziąć udział w szkoleniu)
- Cel szkolenia (np. krótka historia ukazująca zastosowanie Robot Framework, np. jak pomógł we wdrożeniu automatyzacji w mojej poprzedniej firmie)

### **Moduł 2: Podstawy testowania**

- Co to jest testowanie i jego cele?
- Testy manualne, a automatyczne
- Czym jest automatyzacja i jej cele?

### **Moduł 3: Czynności przygotowujące do automatyzacji**

- Eksploracja i poznanie systemu
- Wyznaczenie obszarów pod automatyzację
- Omówienie Robot Framework
- Przygotowanie przypadku testowego

### **Dzień 1 [8h] c.d.**

### **Moduł 4: Wprowadzenie do Robot Framework**

- Czemu jest taki super (liczba bibliotek, liczba wbudowanych keywordów, jaki rodzaj testów można automatyzować)
- Instalacja, sprawdzenie wersji, uruchomienie
- Sekcje danych podział pliku oraz omówienie zawartości sekcji na przykła- dach (Settings, Variables, Test cases, Tasks, Keywords, Comments)
- Typy plików wspieranych przez RF
- Case-sensitivity i podkreślniki

### **Moduł 5: Pierwszy automatyczny Test Case**

- Suchy test case, który używa wbudowanych keywordów
- Pliki wyjściowe RF (output.xml, log.html, report.html, xunit.xml)
- Omówienie raportu z wynikami
- Omówienie Robot Framework
- Stworzenie testu failującego i omówienie wyników

#### **Moduł 6: Zmienne**

- Wprowadzenie pojęcie zmiennej, zapis
- Skalar \$ (string, number, list, dict, object)
- Lista @
- Słownik &
- Zmienne liczbowe
- Wbudowane
- Tablica zmiennych
- Plik zmiennych
- Zmienne z linii komend

#### **Moduł 7: Biblioteki**

- Używanie keywordów z zaimportowanych wbudowanych bibliotek
- Ładowanie bibliotek 3rd party

#### **Moduł 8: Pisanie własnych keywordów**

- KDT Keyword Driven Testing
- Budowa keywordów nazwa, argumenty, wartości zwracane
- Zwracanie wartości różnych typów z keywordów
- Pythonowy odpowiednik keyworda

### **Dzień 2 [8h]**

### **Moduł 1: Kontynuacja keywordów**

- Argumenty (O domyślnej wartości, Nazwane, Wbudowane w nazwę keyworda)
- Napisanie kilku keywordów w ramach ćwiczeń

### **Moduł 2: Kontrola wykonywania kodu**

- Petle FOR
- Ify (Run Keyword If, Set Variable If)

### **Moduł 3: Organizacja testów i kontrola "egzekucji" testów**

- Łączenie testów w suity
- Podział na pliki, kolejność sekcji

### **Moduł 4: Opcje z linii komend**

- Tagowanie include i exclude
- Inne

### **Moduł 5: Logowanie i czytanie outputu Moduł 6: Setup i Teardown**

- Idea przygotowywania danych i ich sprzątania
- Setup i Teardown na poziomie suity lub testu

### **Moduł 7: Zmienne globalne, suity oraz testu**

### **Moduł 8: Tematy uzupełniające**

- Dokumentowanie kodu
- Resource files
- DDT Data Driven Testing
- BDD (Gherkin)

**Moduł 9: Pisanie testów GUI z Selenium Library Moduł 10: Coding Guidelines Moduł 11: Ciekawostki (pliki yaml, zrównoleglenie testów (pabot), tworzenie bibliotek)**

### **infoShareAcademy.com/szkolenia-it-dla-firm**

## **KONTAKT**

Jesteś zainteresowany kursem wieczorowym lub dedykowanym szkoleniem dla Twojej firmy? **Skontaktuj się z Przemkiem!**

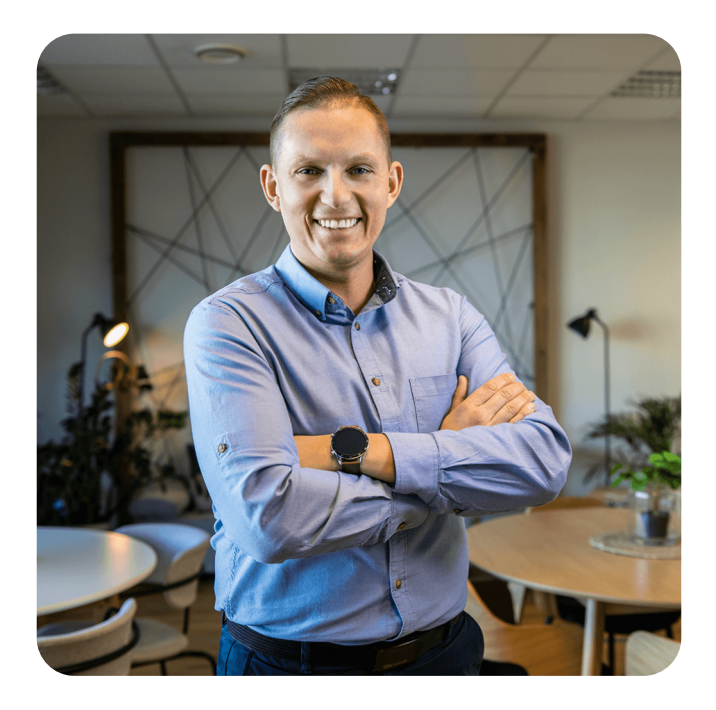

### **PRZEMYSŁAW WOŁOSZ**

Key Account Manager

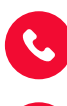

przemyslaw.wolosz@infoShareAcademy.com

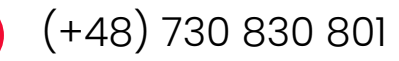